## МИНИСТЕРСТВО СЕЛЬСКОГО ХОЗЯЙСТВА РОССИЙСКОЙ ФЕДЕРАЦИИ

Федеральное государственное бюджетное образовательное учреждение высшего образования «Брянский государственный аграрный университет»

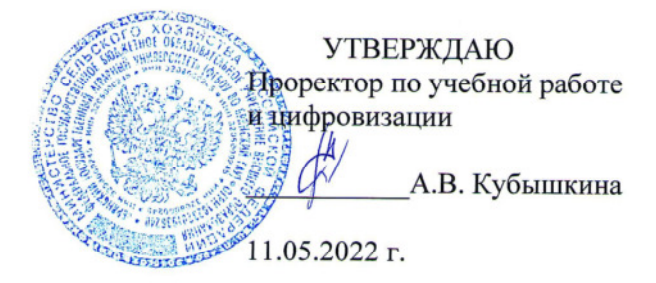

#### Вычислительные машины, системы и сети

(Наименование дисциплины)

#### рабочая программа дисциплины

Закреплена за кафедрой Автоматики, физики и математики

Направление подготовки 15.03.04 Автоматизация технологических процессов и производств Профиль Автоматизация технологических процессов и производств

Квалификация Бакалавр

Форма обучения Очная, заочная

Общая трудоемкость 4 3.e.

> Брянская область 2022

Программу составил(и):

ст. преподаватель Жиряков А.В.

Рецензент(ы):

Ulley Menon M.A.

Рабочая программа дисциплины

Вычислительные машины, системы и сети

разработана в соответствии с ФГОС ВО - бакалавриат по направлению подготовки 15.03.04 Автоматизация технологических процессов и производств, утвержденным приказом Министерства образования и науки Российской Федерации от 9 августа 2021 г. No730

составлена на основании учебного плана 2022 года набора

Направление подготовки 15.03.04 Автоматизация технологических процессов и

производств

Профиль Автоматизация технологических процессов и производств

утвержденного Учёным советом вуза от 11.05.2022 г. протокол № 10

Рабочая программа одобрена на заседании кафедры

IXT

Автоматики, физики и математики

Протокол от 11.05.2022 г. № 10

Зав. кафедрой

Безик В.А.

## **1. ЦЕЛИ ОСВОЕНИЯ ДИСЦИПЛИНЫ**

Целями курса «Вычислительные машины, системы и сети» являются:

1. Изучение способов организации ЭВМ и сетей.

2. Формирование навыков программирования на языке ассемблера.

Задачи дисциплины:

- изучение основ вычислительной техники;

- изучение принципов построения СВТ и основных особенностей различных классов ЭВМ;

- изучение принципов работы микропроцессорных систем, архитектуры и принципов работы ПЭВМ;

- овладение аппаратно-программными средствами диагностики ПЭВМ; ознакомление с перспективными направлениями развития СВТ.

## **2. МЕСТО ДИСЦИПЛИНЫ В СТРУКТУРЕ ОПОП**

Блок ОПОП ВО Б1.О.25

2.1 Требования к предварительной подготовке обучающегося:

Перед изучением курса «ВМСиС» студентом должны быть изучены следующие дисциплины и темы:

- Информационные системы и технологии;
- Алгоритмизация и программирование.

2.2 Дисциплины и практики, для которых освоение данной дисциплины (модуля) необходимо как предшествующее:

- Прикладное программное обеспечение
- Микроконтроллеры в измерительных и управляющих устройствах
- Цифровая обработка сигналов
- **SCADA-системы**

## **3. ПЕРЕЧЕНЬ ПЛАНИРУЕМЫХ РЕЗУЛЬТАТОВ ОБУЧЕНИЯ ПО ДИСЦИПЛИНЕ, СООТНЕСЕННЫХ С ПЛАНИРУЕМЫМИ РЕЗУЛЬТАТАМИ ОСВОЕНИЯ ОБРА-ЗОВАТЕЛЬНОЙ ПРОГРАММЫ**

Достижения планируемых результатов обучения, соотнесенных с общими целями и

задачами ОПОП, является целью освоения дисциплины.

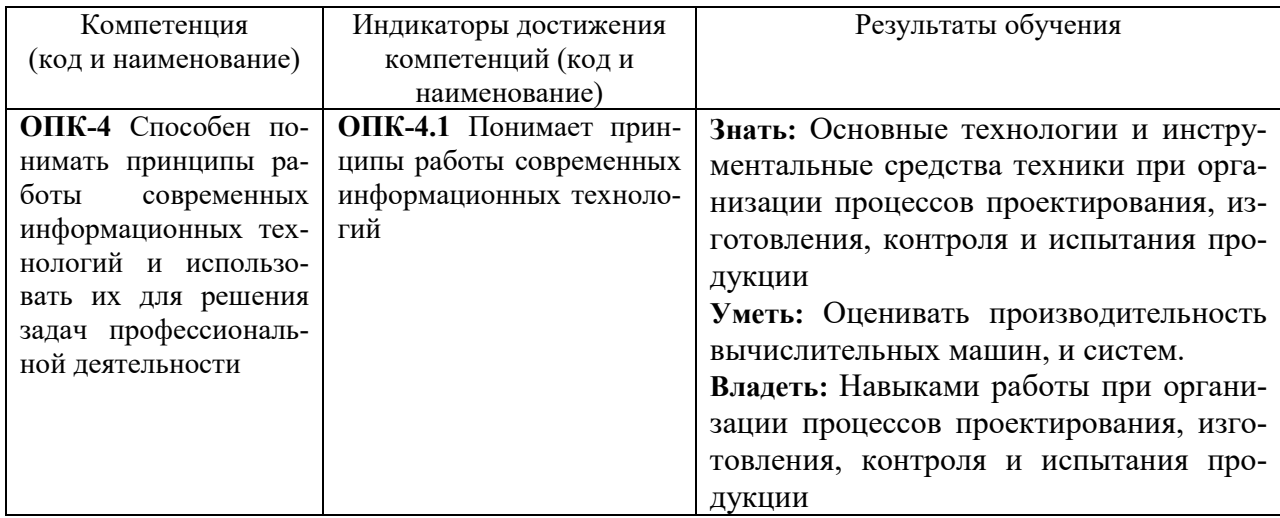

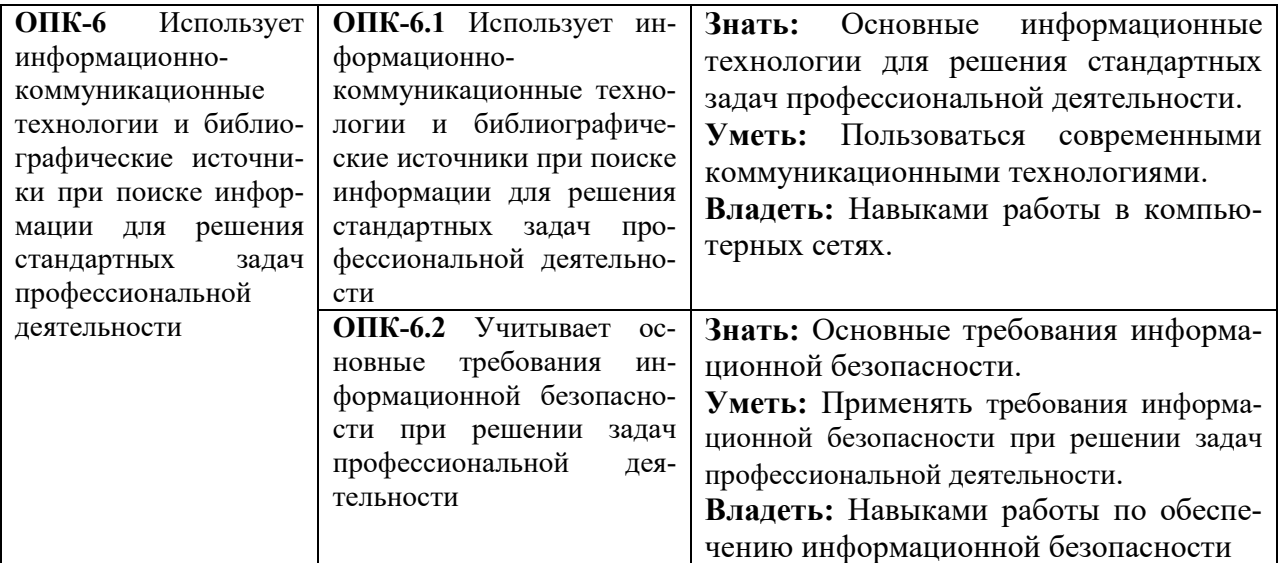

Этапы формирования компетенций в процессе освоения образовательной программы: в соответствии с учебным планом и планируемыми результатами освоения ОПОП.

## **4. РАСПРЕДЕЛЕНИЕ ЧАСОВ ДИСЦИПЛИНЫ ПО СЕМЕСТРАМ (очная форма)**

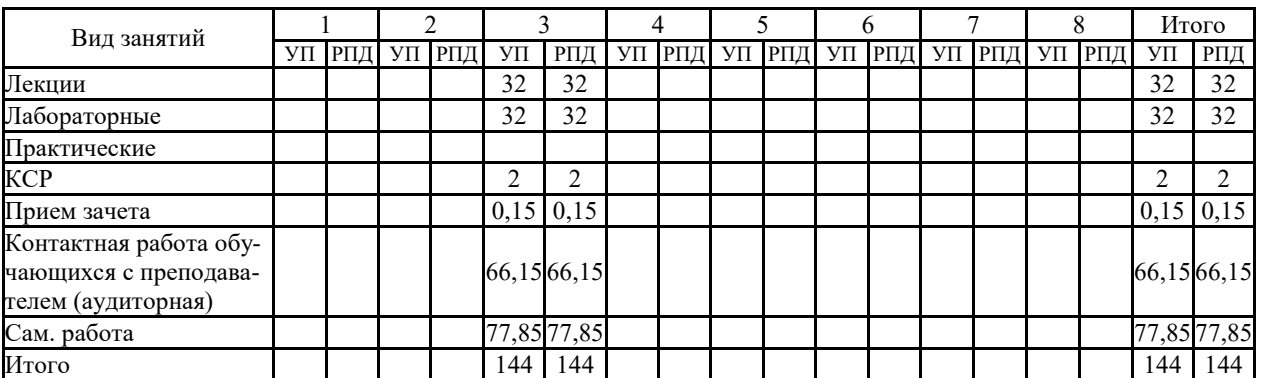

## **РАСПРЕДЕЛЕНИЕ ЧАСОВ ДИСЦИПЛИНЫ ПО КУРСАМ (заочная форма)**

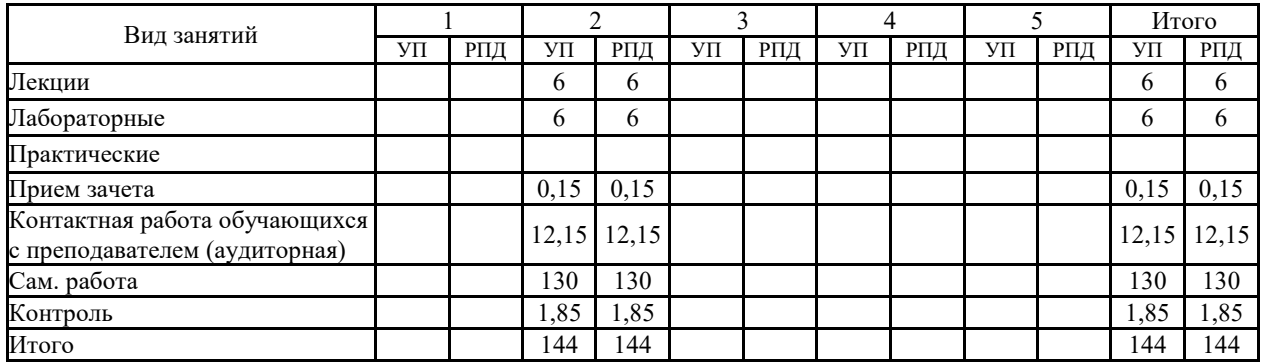

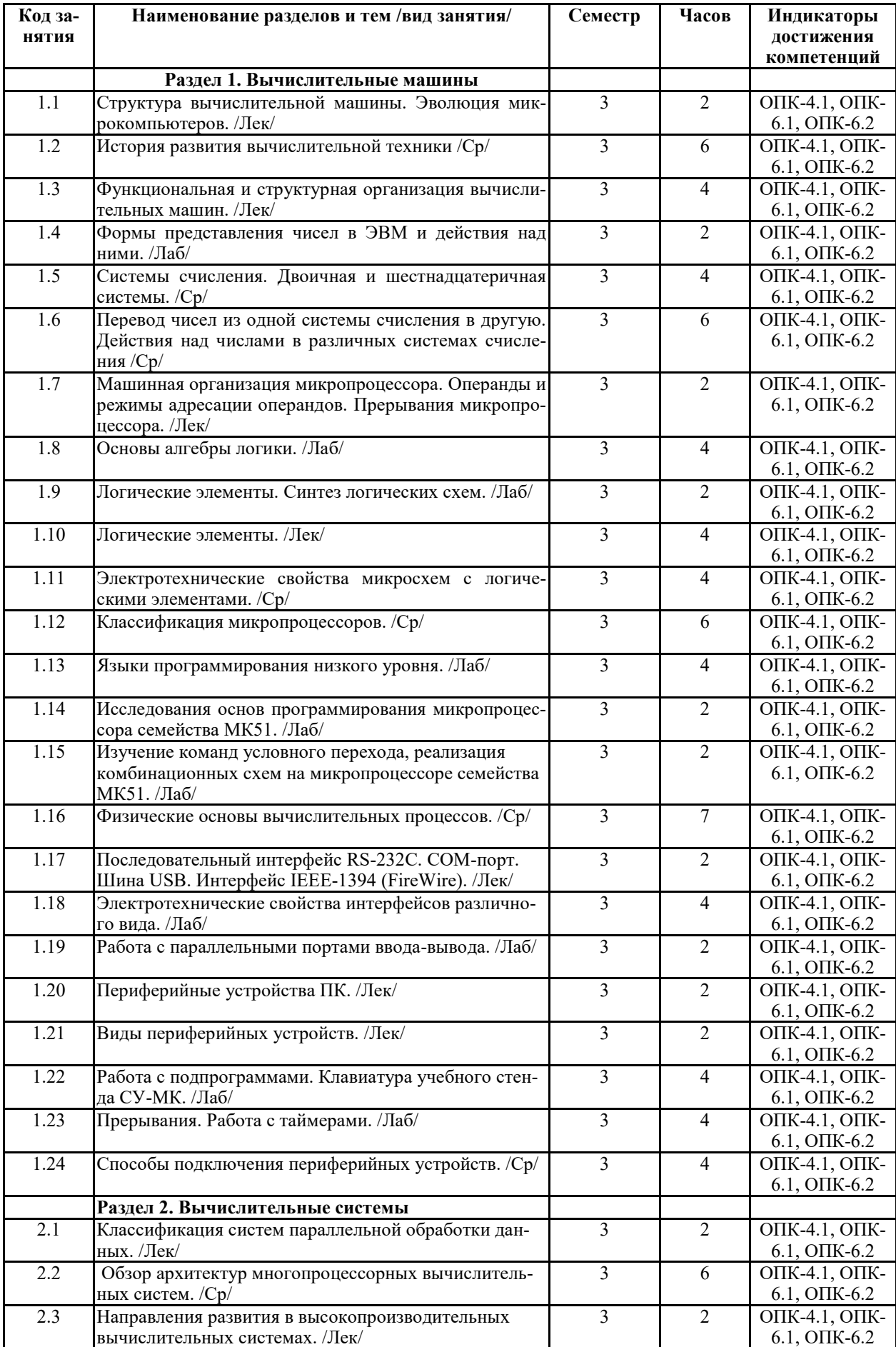

# **СТРУКТУРА И СОДЕРЖАНИЕ ДИСЦИПЛИНЫ (очная форма)**

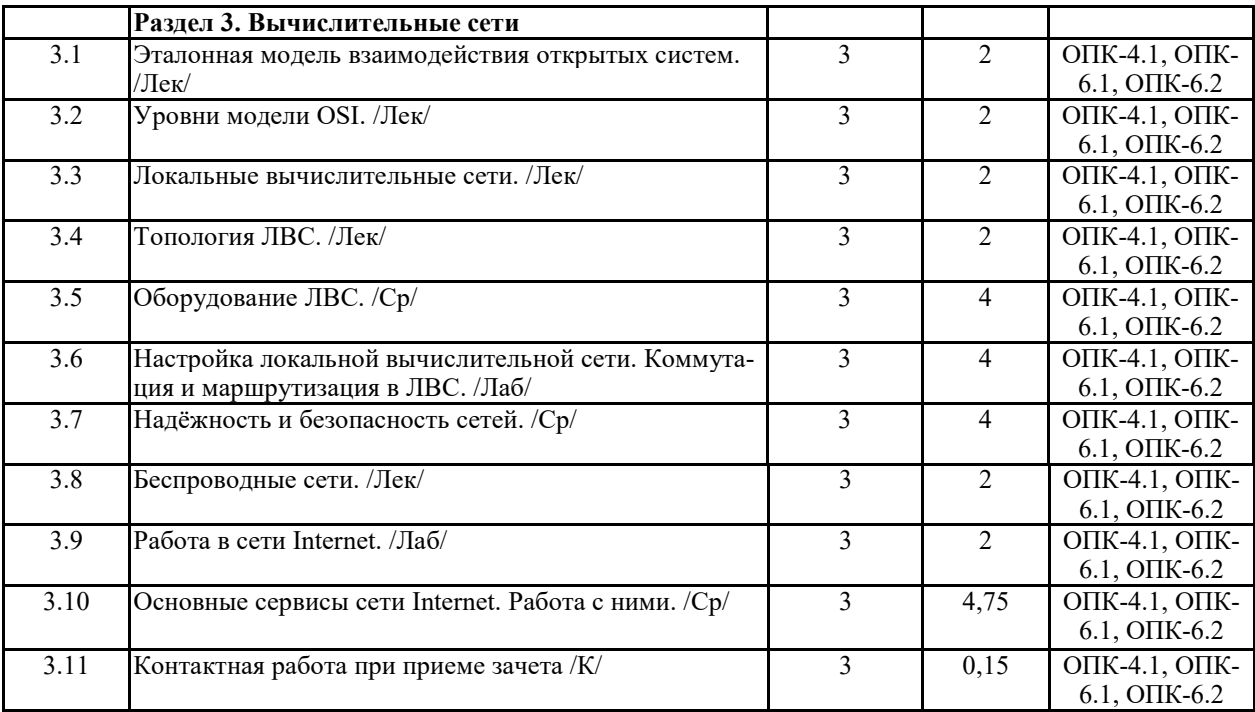

# **СТРУКТУРА И СОДЕРЖАНИЕ ДИСЦИПЛИНЫ (заочная форма)**

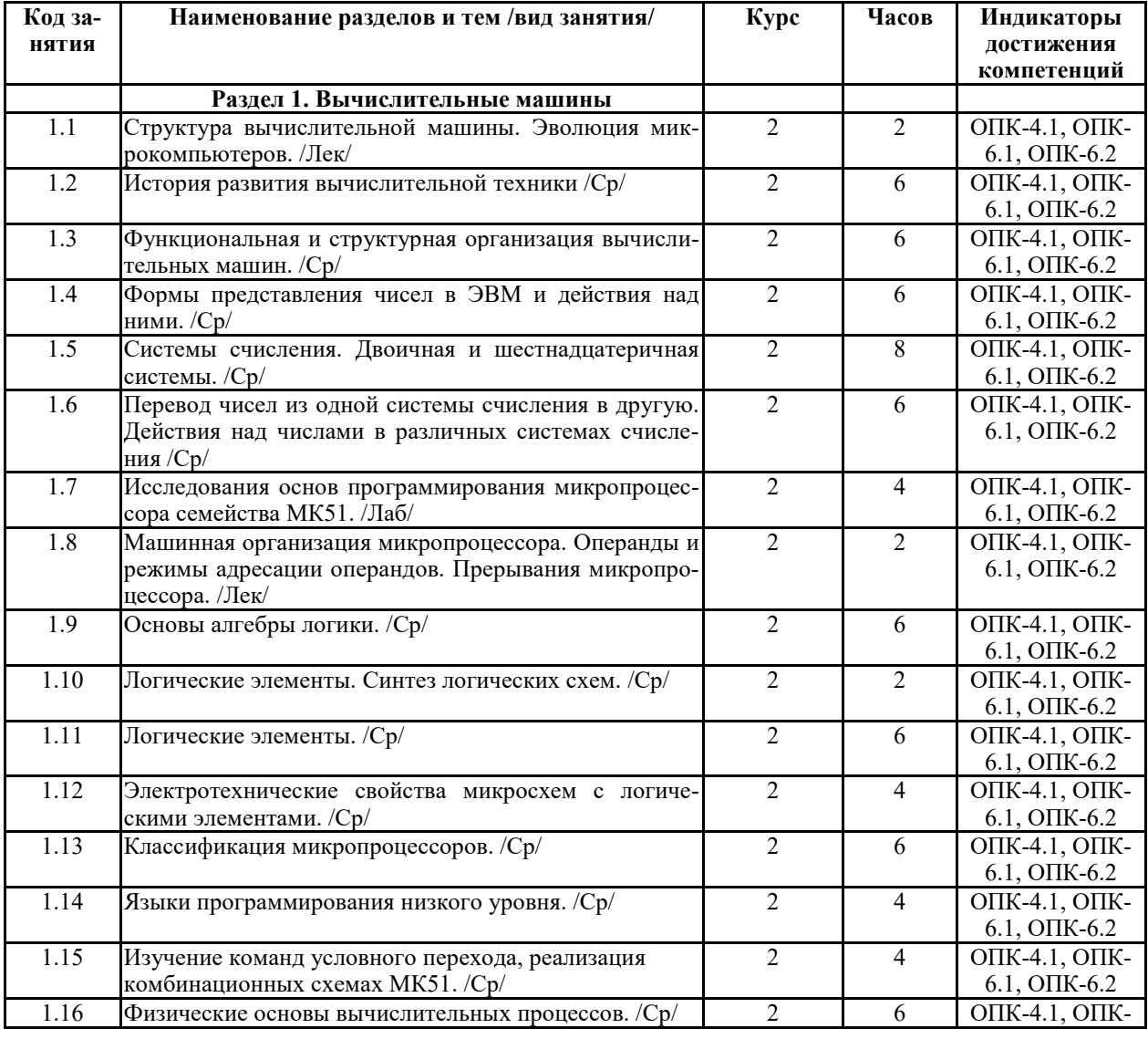

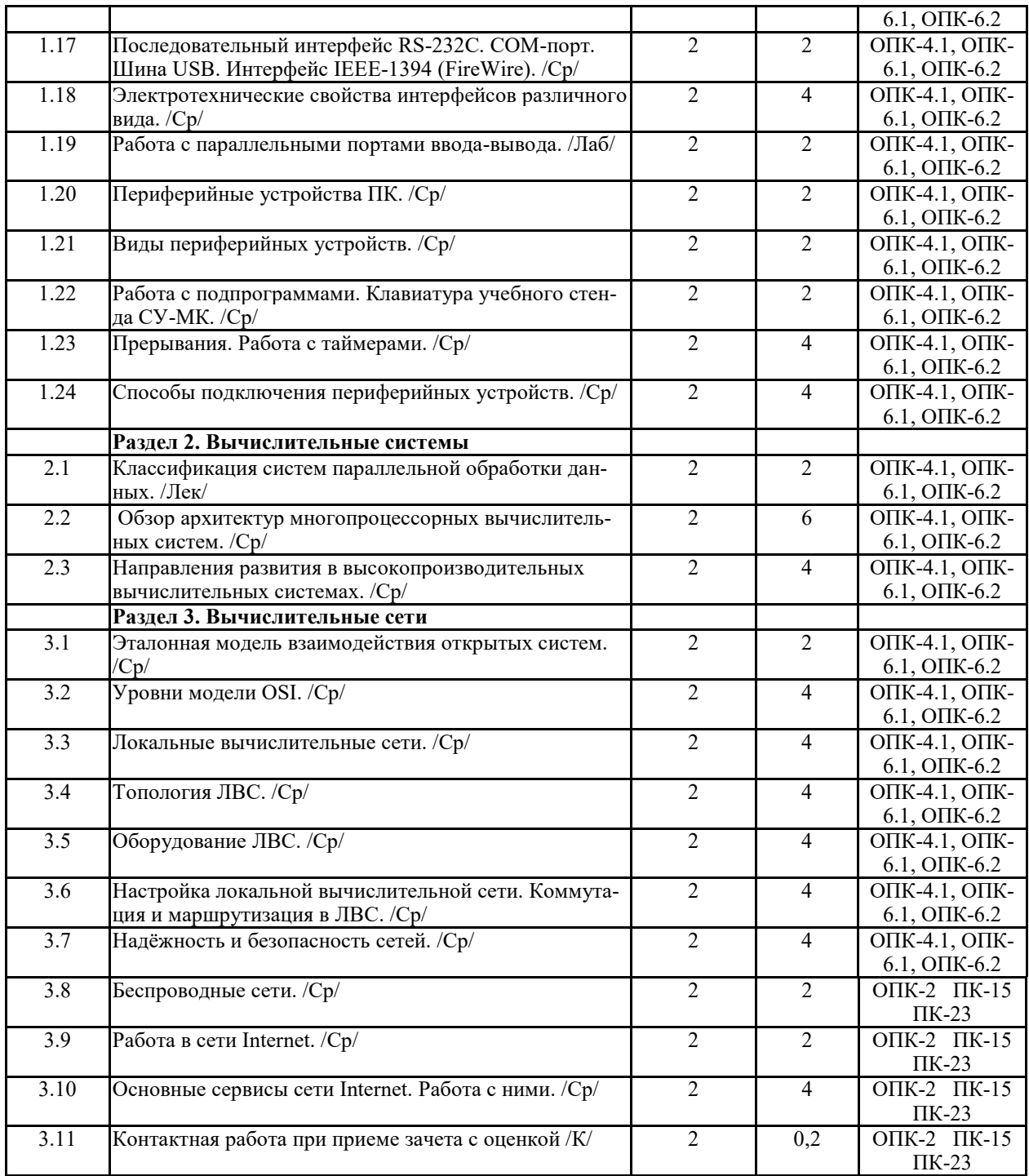

Реализация программы предполагает использование традиционной, активной и интерактивной форм обучения на лекционных и лабораторно-практических занятиях

## **5. ФОНД ОЦЕНОЧНЫХ СРЕДСТВ**

**Приложение №1** 

## **6. УЧЕБНО-МЕТОДИЧЕСКОЕ И ИНФОРМАЦИОННОЕ ОБЕСПЕЧЕНИЕ ДИС-**

#### **ЦИПЛИНЫ**

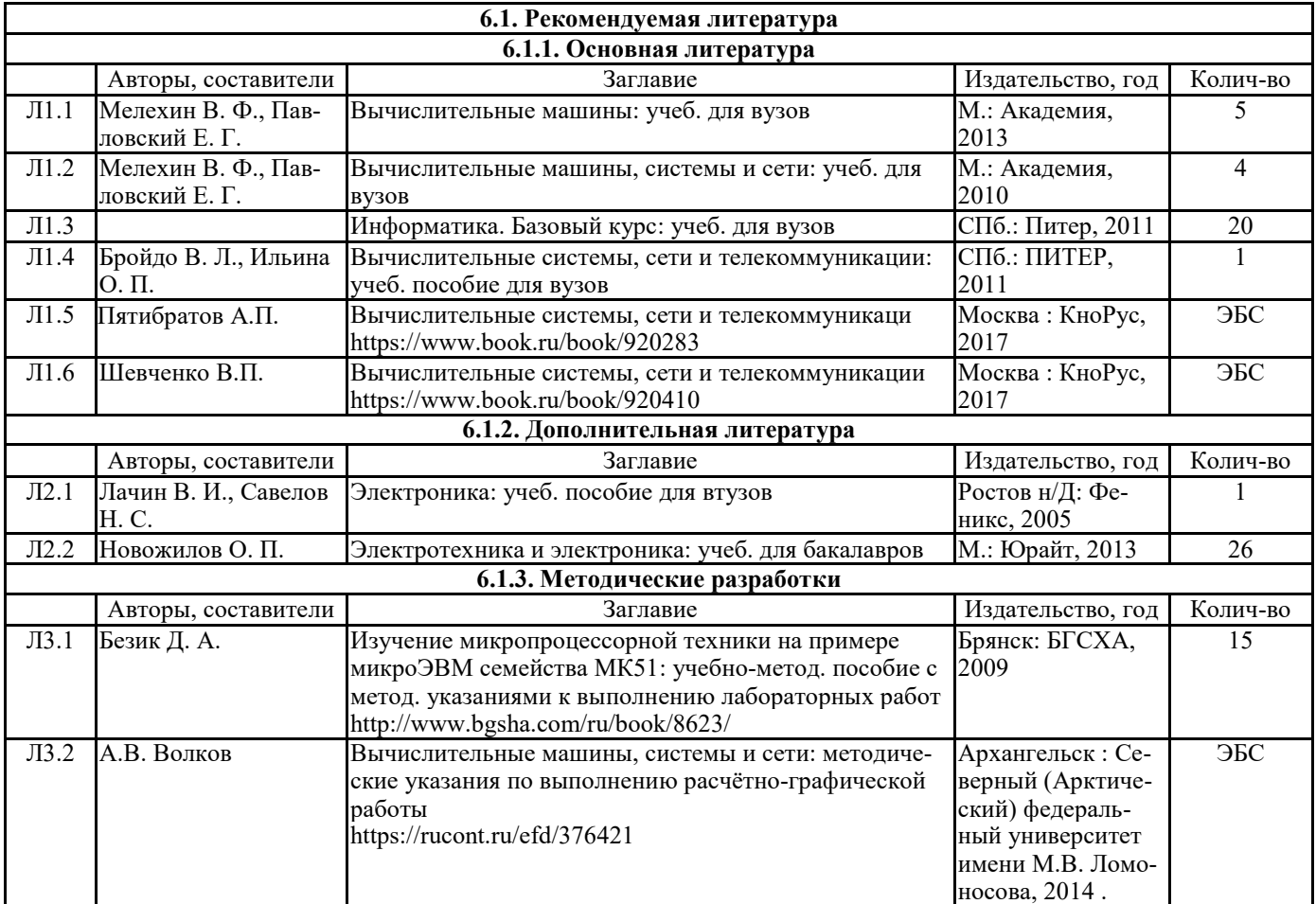

### **6.2. Перечень современных профессиональных баз данных, информационных справочных систем и ресурсов информационно-телекоммуникационной сети "Интернет"**

Портал открытых данных Российской Федерации. URL: https://data.gov.ru

База данных по электрическим сетям и электрооборудованию // Сервис «Онлайн Электрик». URL: https://online-electric.ru/dbase.php

Базы данных, программы и онлайн — калькуляторы компании iEK // Группа компаний IEK. URL: https://www.iek.ru/products/standard\_solutions/

Единая база электротехнических товаров // Российская ассоциация электротехнических компаний. URL: https://raec.su/activities/etim/edinaya-baza-elektrotekhnicheskikh-tovarov/ Электроэнергетика // Техэксперт. URL: https://cntd.ru/products/elektroenergetika#home Справочник «Электронная компонентная база отечественного производства» (ЭКБ ОП) URL: http://isstest.electronstandart.ru/

GostRF.com. ГОСТы, нормативы. (Информационно-справочная система). URL: http://gostrf.com/

ЭСИС Электрические системы и сети. Информационно-справочный электротехнический сайт. URL: http://esistems.ru

ЭЛЕКТРОТЕХНИЧЕСКИЙ-ПОРТАЛ.РФ. Электротехнический портал для студентов ВУЗов и инженеров. URL: http://электротехнический-портал.рф/index.php

Единая коллекция цифровых образовательных ресурсов // Федеральный портал «Российское образование». URL: http://school-collection.edu.ru/

Единое окно доступа к информационным ресурсам // Федеральный портал «Российское

образование». URL: http://window.edu.ru/catalog/

elecab.ru Справочник электрика и энергетика. URL: http://www.elecab.ru/dvig.shtml Официальный интернет-портал базы данных правовой информации http://pravo.gov.ru/ Портал Федеральных государственных образовательных стандартов высшего образования http://fgosvo.ru/

Портал "Информационно-коммуникационные технологии в образовании" http://www.ict.edu.ru/

Web of Science Core Collection политематическая реферативно-библиографическая и наукометрическая (библиометрическая) база данных http://www.webofscience.com

Полнотекстовый архив «Национальный Электронно-Информационный Консорциум» (НЭИКОН) https://neicon.ru/

Базы данных издательства Springer https://link.springer.com/

## **7. МАТЕРИАЛЬНО-ТЕХНИЧЕСКОЕ ОБЕСПЕЧЕНИЕ ДИСЦИПЛИНЫ**

**Учебная аудитория для проведения учебных занятий лекционного типа – 223**  Специализированная мебель на 26 посадочных мест, доска настенная, кафедра, рабочее место преподавателя, укомплектованное учебными и техническими средствами для представления информации, наборы демонстрационного оборудования и учебно-наглядных пособий. Проекционное оборудование: Компьютер с выходом в локальную сеть и Интернет, электронным учебно-методическим материалам; к электронной информационнообразовательной среде, проектор, экран.

Компьютерный класс с ЭВМ: 12 рабочих мест с компьютерами, выходом в локальную сеть и Интернет, электронным учебно-методическим материалам; к электронной информационно-образовательной среде.

ОС Windows XP (подписка Microsoft Imagine Premium от 12.12.2016). Срок действия лицензии – бессрочно.

Open Office Org 4.1.3 (Свободно распространяемое ПО)

КОМПАС 3D v.12 LT (Разрешена для обучения и ознакомления)

KEB Combivis (Разрешена для обучения и ознакомления)

3S Software CoDeSys (Разрешена для обучения и ознакомления)

NI Multisim 10.1 (Серийный № M72X87898)

Franklin Software ProView (Разрешена для обучения и ознакомления)

Загрузчик СУ-МК(Разрешена для обучения и ознакомления)

Microsoft Visual Studio 2010 Ultimate (Контракт 142 от 16.11.2015)

MATLAB R2009a (Лицензия 341083D-01 от 03.02.2008, сетевая лицензия)

Microsoft Office Access 2007 (Контракт 142 от 16.11.2015)

Ramus Educational (Разрешена для обучения и ознакомления)

Owen Processor Manager (Свободно распространяемое ПО)

GX IEC Developer 7.03 (Серийный № 923-420125508)

GT Works 2 (Серийный № 970-279817410)

AutoCAD 2010 – Русский (Серийный № 351-79545770, сетевая лицензия)

Owen Logic (Свободно распространяемое ПО)

ABBYY FineReader 11 Professional Edition (сетевая лицензия 4 рабочих станции)

Foxit Reader Версия: 9.1.0.5096 (Свободно распространяемое ПО)

WinDjView (свободно распространяемая)

Peazip (свободно распространяемая)

TRACE MODE 6 (для ознакомления и учебных целей)

Adit Testdesk

Microsoft Visio профессиональный 2010 (Контракт 142 от 16.11.2015)

**Учебная аудитория для проведения учебных занятий семинарского типа – 223 Лаборатория автоматизированных систем управления технологическими процессами**  Специализированная мебель на 26 посадочных мест, доска настенная, кафедра, рабочее

место преподавателя, укомплектованное учебными и техническими средствами для представления информации. Проекционное оборудование: Компьютер с выходом в локальную сеть и Интернет, электронным учебно-методическим материалам; к электронной информационно-образовательной среде, проектор, экран.

Компьютерный класс с ЭВМ: 12 рабочих мест с компьютерами, выходом в локальную сеть и Интернет, электронным учебно-методическим материалам; к электронной информационно-образовательной среде.

Лабораторные стенды: Автоматическое управление насосной станцией; Управление технологическими процессами при помощи ПЛК; Управление с помощью ПЛК механизмами непрерывного транспорта; Автоматическая система управления микроклиматом животноводческого помещения; Управление с помощью программируемого реле двигательной нагрузкой; Программное управление освещением; Управление технологическими процессами при помощи частотного преобразователя; Управление вентилляторной нагрузкой при помощи частотного преобразователя; Управление подъемно-транспортными механизмами при помощи частотного преобразователя; Автоматическое управление отопительной системой.

ОС Windows XP (подписка Microsoft Imagine Premium от 12.12.2016). Срок действия лицензии – бессрочно.

Open Office Org 4.1.3 (Свободно распространяемое ПО)

КОМПАС 3D v.12 LT (Разрешена для обучения и ознакомления)

KEB Combivis (Разрешена для обучения и ознакомления)

3S Software CoDeSys (Разрешена для обучения и ознакомления)

NI Multisim 10.1 (Серийный № M72X87898)

Franklin Software ProView (Разрешена для обучения и ознакомления)

Загрузчик СУ-МК(Разрешена для обучения и ознакомления)

Microsoft Visual Studio 2010 Ultimate (Контракт 142 от 16.11.2015)

MATLAB R2009a (Лицензия 341083D-01 от 03.02.2008, сетевая лицензия)

Microsoft Office Access 2007 (Контракт 142 от 16.11.2015)

Ramus Educational (Разрешена для обучения и ознакомления)

Owen Processor Manager (Свободно распространяемое ПО)

GX IEC Developer 7.03 (Серийный № 923-420125508)

GT Works 2 (Серийный № 970-279817410)

AutoCAD 2010 – Русский (Серийный № 351-79545770, сетевая лицензия)

Owen Logic (Свободно распространяемое ПО)

ABBYY FineReader 11 Professional Edition (сетевая лицензия 4 рабочих станции)

Foxit Reader Версия: 9.1.0.5096 (Свободно распространяемое ПО)

WinDjView (свободно распространяемая)

Peazip (свободно распространяемая)

TRACE MODE 6 (для ознакомления и учебных целей)

Adit Testdesk

Microsoft Visio профессиональный 2010 (Контракт 142 от 16.11.2015)

**Учебная аудитория для проведения групповых и индивидуальных консультаций, текущего контроля и промежуточной аттестации – 223** 

Специализированная мебель на 26 посадочных мест, доска настенная, кафедра, рабочее место преподавателя, укомплектованное учебными и техническими средствами для представления информации. Проекционное оборудование: Компьютер с выходом в локальную сеть и Интернет, электронным учебно-методическим материалам; к электронной информационно-образовательной среде, проектор, экран.

Компьютерный класс с ЭВМ: 12 рабочих мест с компьютерами, выходом в локальную сеть и Интернет, электронным учебно-методическим материалам; к электронной информационно-образовательной среде.

ОС Windows XP (подписка Microsoft Imagine Premium от 12.12.2016). Срок действия

лицензии – бессрочно.

Open Office Org 4.1.3 (Свободно распространяемое ПО)

КОМПАС 3D v.12 LT (Разрешена для обучения и ознакомления)

KEB Combivis (Разрешена для обучения и ознакомления)

3S Software CoDeSys (Разрешена для обучения и ознакомления)

NI Multisim 10.1 (Серийный № M72X87898)

Franklin Software ProView (Разрешена для обучения и ознакомления)

Загрузчик СУ-МК(Разрешена для обучения и ознакомления)

Microsoft Visual Studio 2010 Ultimate (Контракт 142 от 16.11.2015)

MATLAB R2009a (Лицензия 341083D-01 от 03.02.2008, сетевая лицензия)

Microsoft Office Access 2007 (Контракт 142 от 16.11.2015)

Ramus Educational (Разрешена для обучения и ознакомления)

Owen Processor Manager (Свободно распространяемое ПО)

GX IEC Developer 7.03 (Серийный № 923-420125508)

GT Works 2 (Серийный № 970-279817410)

AutoCAD 2010 – Русский (Серийный № 351-79545770, сетевая лицензия)

Owen Logic (Свободно распространяемое ПО)

ABBYY FineReader 11 Professional Edition (сетевая лицензия 4 рабочих станции)

Foxit Reader Версия: 9.1.0.5096 (Свободно распространяемое ПО)

WinDjView (свободно распространяемая)

Peazip (свободно распространяемая)

TRACE MODE 6 (для ознакомления и учебных целей)

Adit Testdesk

Microsoft Visio профессиональный 2010 (Контракт 142 от 16.11.2015)

**Помещение для хранения и профилактического обслуживания учебного оборудования – 223а** 

Специализированные мебель и технические средства: тиски поворотные, заточной станок, паяльные станции АТР-4204, наборы слесарного инструмента, контрольно-измерительные приборы. Вольтметр В7-37, генератор Г3-56, осциллограф С-12-22, потенциометр К-48, прибор Морион, сварочный аппарат; мегаоометры Е6-24, Ф4-101., электронные осциллографы; паяльные станции; комплекты инструмента радиомонтажника; генераторы сигналов Г3-102; измерительные приборы В3-38, В7-30; источники питания; мультиметры М890С.

#### **Помещение для самостоятельной работы – 223**

Специализированная мебель на 26 посадочных мест, доска настенная, кафедра, рабочее место преподавателя, укомплектованное учебными и техническими средствами для представления информации, наборы демонстрационного оборудования и учебно-наглядных пособий. Проекционное оборудование: Компьютер с выходом в локальную сеть и Интернет, электронным учебно-методическим материалам; к электронной информационнообразовательной среде, проектор, экран.

Компьютерный класс с ЭВМ: 12 рабочих мест с компьютерами, выходом в локальную сеть и Интернет, электронным учебно-методическим материалам; к электронной информационно-образовательной среде.

ОС Windows XP (подписка Microsoft Imagine Premium от 12.12.2016). Срок действия лицензии – бессрочно.

Open Office Org 4.1.3 (Свободно распространяемое ПО)

КОМПАС 3D v.12 LT (Разрешена для обучения и ознакомления)

KEB Combivis (Разрешена для обучения и ознакомления)

3S Software CoDeSys (Разрешена для обучения и ознакомления)

NI Multisim 10.1 (Серийный № M72X87898)

Franklin Software ProView (Разрешена для обучения и ознакомления) Загрузчик СУ-МК(Разрешена для обучения и ознакомления)

Microsoft Visual Studio 2010 Ultimate (Контракт 142 от 16.11.2015) MATLAB R2009a (Лицензия 341083D-01 от 03.02.2008, сетевая лицензия) Microsoft Office Access 2007 (Контракт 142 от 16.11.2015) Ramus Educational (Разрешена для обучения и ознакомления) Owen Processor Manager (Свободно распространяемое ПО) GX IEC Developer 7.03 (Серийный № 923-420125508) GT Works 2 (Серийный № 970-279817410) AutoCAD 2010 – Русский (Серийный № 351-79545770, сетевая лицензия) Owen Logic (Свободно распространяемое ПО) ABBYY FineReader 11 Professional Edition (сетевая лицензия 4 рабочих станции) Foxit Reader Версия: 9.1.0.5096 (Свободно распространяемое ПО) WinDjView (свободно распространяемая) Peazip (свободно распространяемая) TRACE MODE 6 (для ознакомления и учебных целей) Adit Testdesk Microsoft Visio профессиональный 2010 (Контракт 142 от 16.11.2015)

### **8. ОБЕСПЕЧЕНИЕ ОБРАЗОВАТЕЛЬНОГО ПРОЦЕССА ДЛЯ ЛИЦ С ОГРАНИЧЕННЫМИ ВОЗМОЖНОСТЯМИ ЗДОРОВЬЯ И ИНВАЛИДОВ**

для слепых и слабовидящих:

.

- лекции оформляются в виде электронного документа, доступного с помощью компьютера со специализированным программным обеспечением;

- письменные задания выполняются на компьютере со специализированным программным обеспечением, или могут быть заменены устным ответом;

- обеспечивается индивидуальное равномерное освещение не менее 300 люкс;

- для выполнения задания при необходимости предоставляется увеличивающее устройство; возможно также использование собственных увеличивающих устройств;

- письменные задания оформляются увеличенным шрифтом;

- экзамен и зачёт проводятся в устной форме или выполняются в письменной форме на компьютере.

для глухих и слабослышащих:

- лекции оформляются в виде электронного документа, либо предоставляется звукоусиливающая аппаратура индивидуального пользования;

- письменные задания выполняются на компьютере в письменной форме;

- экзамен и зачёт проводятся в письменной форме на компьютере; возможно проведение в форме тестирования.

для лиц с нарушениями опорно-двигательного аппарата:

- лекции оформляются в виде электронного документа, доступного с помощью компьютера со специализированным программным обеспечением;

- письменные задания выполняются на компьютере со специализированным программным обеспечением;

- экзамен и зачёт проводятся в устной форме или выполняются в письменной форме на компьютере.

При необходимости предусматривается увеличение времени для подготовки ответа.

Процедура проведения промежуточной аттестации для обучающихся устанавливается с учётом их индивидуальных психофизических особенностей. Промежуточная аттестация может проводиться в несколько этапов.

При проведении процедуры оценивания результатов обучения предусматривается использование технических средств, необходимых в связи с индивидуальными особенностями обучающихся. Эти средства могут быть предоставлены университетом, или могут использоваться собственные технические средства.

Проведение процедуры оценивания результатов обучения допускается с использованием

дистанционных образовательных технологий.

Обеспечивается доступ к информационным и библиографическим ресурсам в сети Интернет для каждого обучающегося в формах, адаптированных к ограничениям их здоровья и восприятия информации:

- для слепых и слабовидящих:
- в печатной форме увеличенным шрифтом;
- в форме электронного документа;
- в форме аудиофайла.
- для глухих и слабослышащих:
- в печатной форме;
- в форме электронного документа.
- для обучающихся с нарушениями опорно-двигательного аппарата:
- в печатной форме;
- в форме электронного документа;

- в форме аудиофайла.

Учебные аудитории для всех видов контактной и самостоятельной работы, научная библиотека и иные помещения для обучения оснащены специальным оборудованием и учебными местами с техническими средствами обучения:

для слепых и слабовидящих:

- электронно-оптическое устройство доступа к информации для лиц с ОВЗ предназначено для чтения и просмотра изображений людьми с ослабленным зрением.

- специализированный программно-технический комплекс для слабовидящих. (аудитория 1-203)

для глухих и слабослышащих:

 - автоматизированным рабочим местом для людей с нарушением слуха и слабослышащих;

- акустический усилитель и колонки;
- индивидуальные системы усиления звука

«ELEGANT-R» приемник 1-сторонней связи в диапазоне 863-865 МГц

«ELEGANT-T» передатчик

«Easy speak» - индукционная петля в пластиковой оплетке для беспроводного подключения устройства к слуховому аппарату слабослышащего

Микрофон петличный (863-865 МГц), Hengda

Микрофон с оголовьем (863-865 МГц)

- групповые системы усиления звука

-Портативная установка беспроводной передачи информации .

- для обучающихся с нарушениями опорно-двигательного аппарата:
	- передвижными, регулируемыми эргономическими партами СИ-1;
	- компьютерной техникой со специальным программным обеспечением.

**Приложение 1**

# **ФОНД ОЦЕНОЧНЫХ СРЕДСТВ**

по дисциплине

**Вычислительные машины, системы и сети** 

## **ПАСПОРТ ФОНДА ОЦЕНОЧНЫХ СРЕДСТВ**

Направление подготовки: 15.03.04 «Автоматизация технологических процессов и производств»

Профиль Автоматизация технологических процессов и производств

Дисциплина: Вычислительные машины, системы и сети

Форма промежуточной аттестации: зачет

# ПЕРЕЧЕНЬ ФОРМИРУЕМЫХ КОМПЕТЕНЦИЙ И ЭТАПЫ ИХ ФОР-**МИРОВАНИЯ**

## Компетенции, закрепленные за дисциплиной ОПОП ВО

Изучение дисциплины «Вычислительные машины, системы и сети» направлено на формировании следующих компетенций:

## общепрофессиональных компетенций (ОПК)

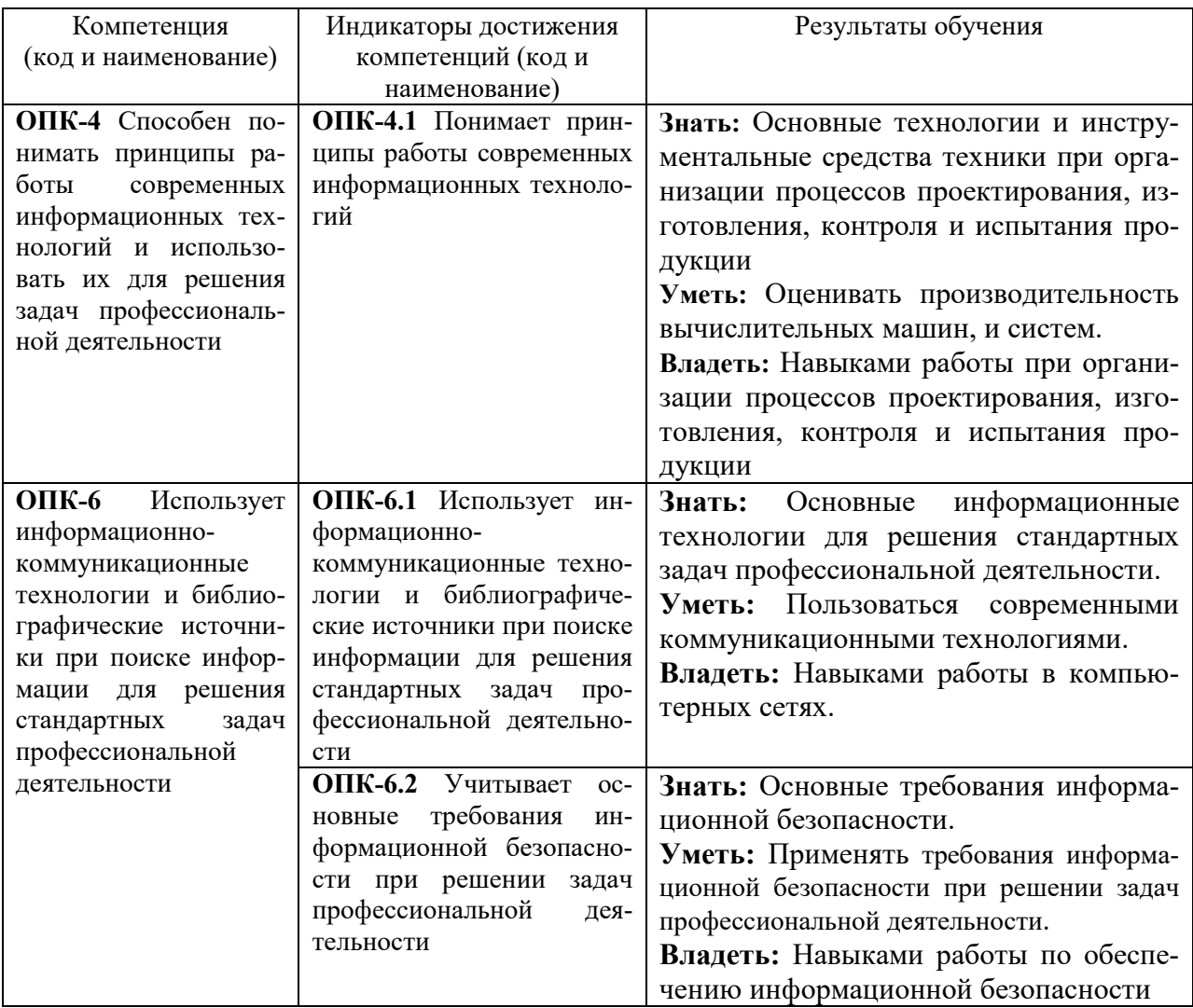

## Процесс формирования компетенций по дисциплине «Вычислительные

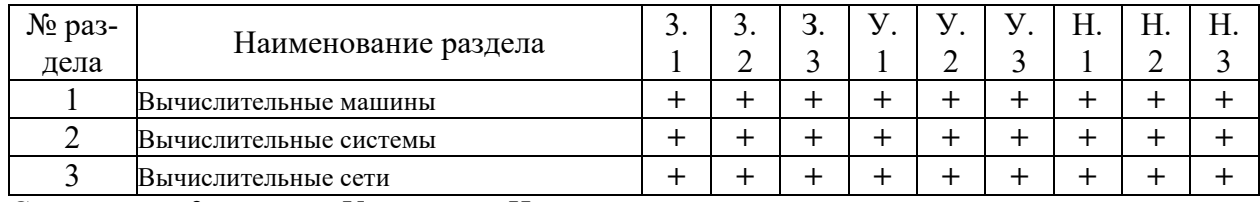

#### машины, системы и сети»

Сокращение: 3. - знание; У. - умение; Н. - навыки.

# *Структура компетенций по дисциплине «Вычислительные машины, си-*

## *стемы и сети»*

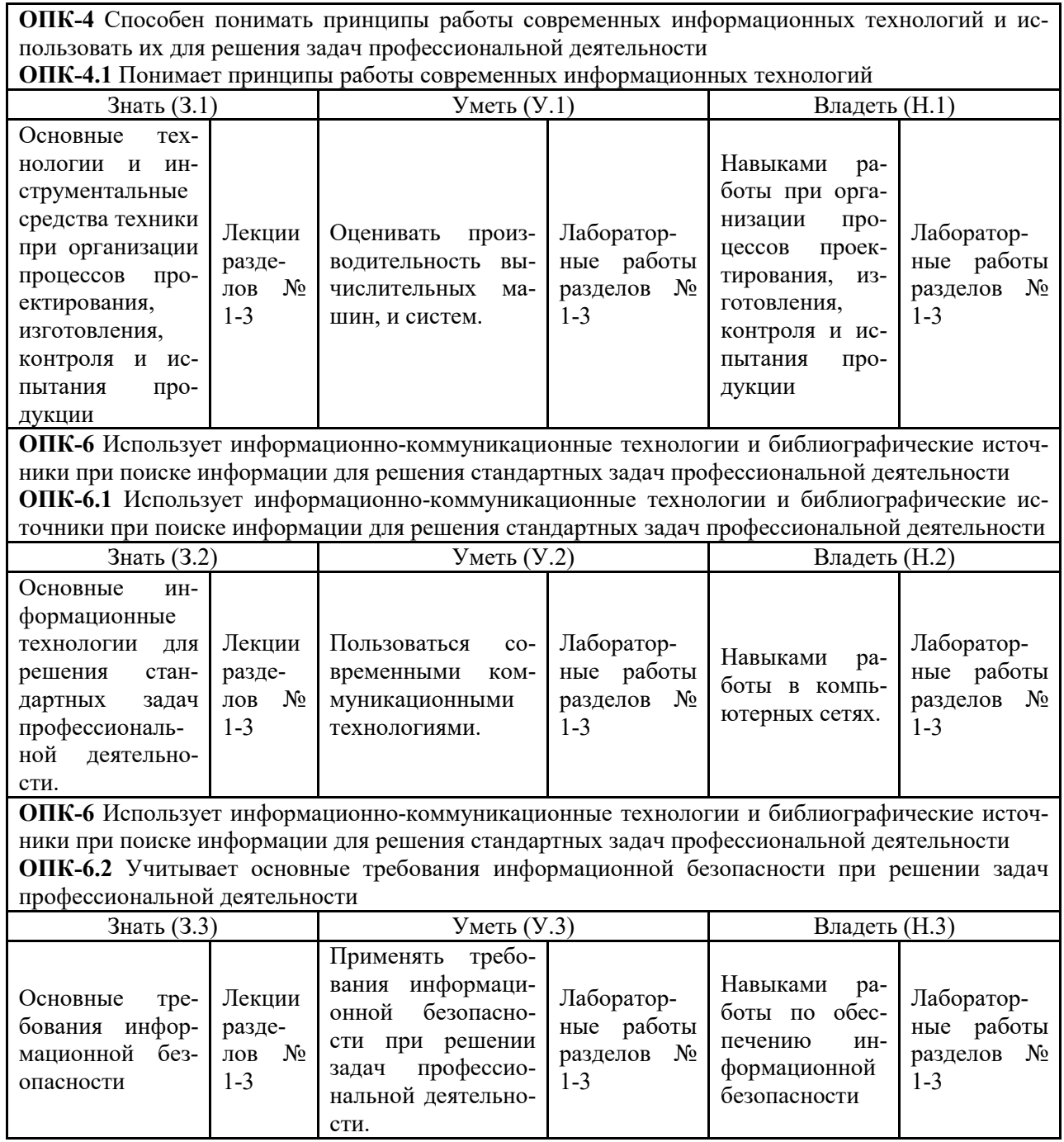

# **ПОКАЗАТЕЛИ, КРИТЕРИИ ОЦЕНКИ КОМПЕТЕНЦИЙ И ТИПОВЫЕ КОНТРОЛЬНЫЕ ЗАДАНИЯ**

## *Оценочные средства для проведения промежуточной аттестации по дис-*

## *циплине «Вычислительные машины, системы и сети»*

Карта оценочных средств промежуточной аттестации дисциплины, проводи-

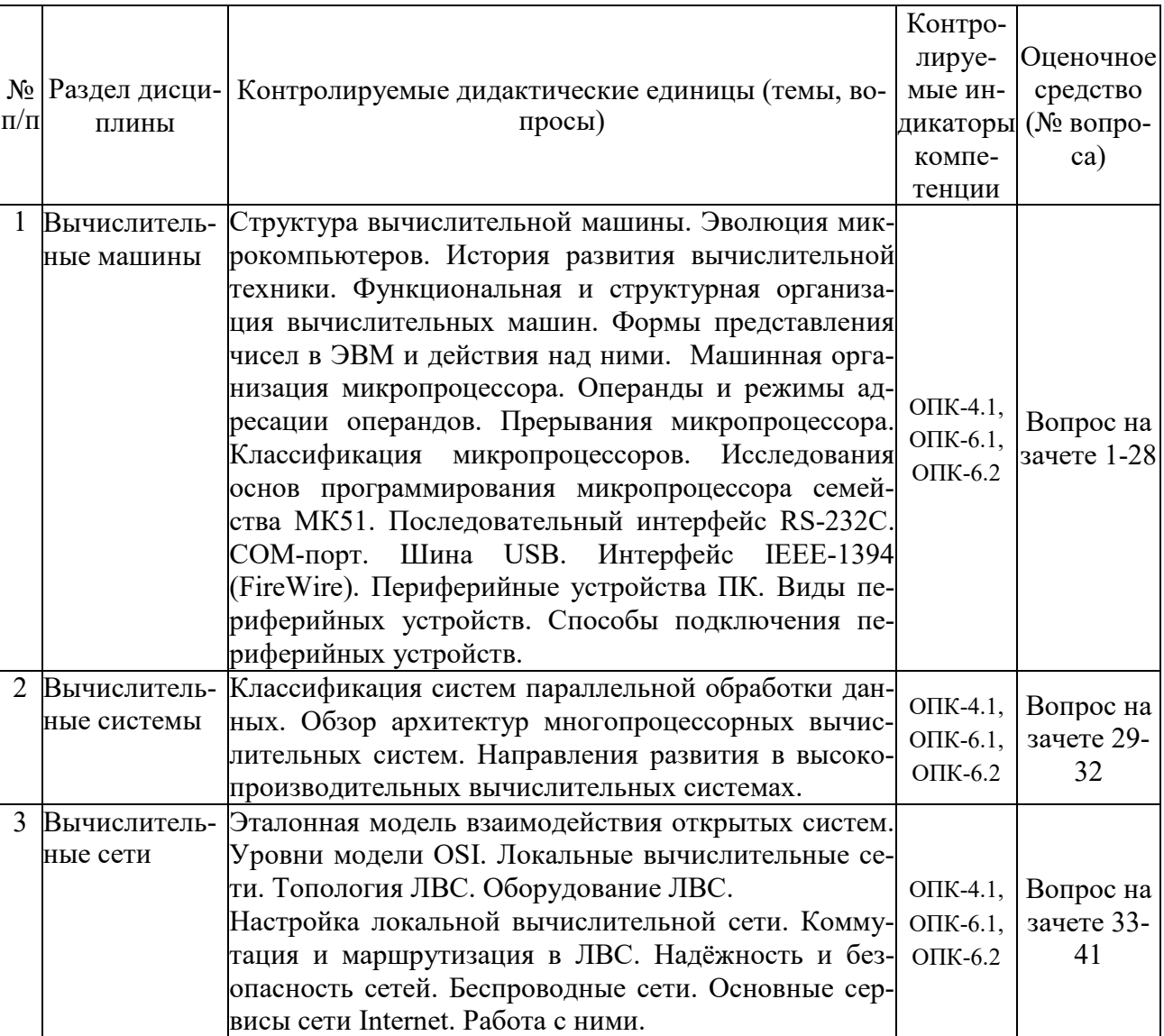

### мой в форме зачета

## *Перечень вопросов к зачету по дисциплине «Вычислительные машины, си-*

#### *стемы и сети»*

- 1. Общее устройство ПК.
- 2. Основные типы и характеристики материнских плат.
- 3. Эволюция микропроцессоров. Их типы.
- $\overline{4}$ . Устройства ввода-вывода информации.
- $\overline{5}$ . Основные направления эволюции микрокомпьютеров.
- 6. Машинная организация процессора 80286.
- 7. Структура памяти.
- 8. Регистры микропроцессора. Их типы.
- 9. Виды памяти ПК. Общая организация памяти.
- 10. Общие сведения об интерфейсе RS-232C.
- $11.$ Последовательный интерфейс. СОМ-порт.
- 12. Использование СОМ-портов.
- 13. **СОМ-порт и PnP.**
- $14.$ Шина USB. Общая характеристика.
- $15.$ Структура USB.
- 16. Физический интерфейс USB.
- 17. Протокол USB.
- 18. Организация обработки прерываний в ЭВМ.
- 19. Цепочечная однотактная система определения приоритета запроса прерывания.
- $20.$ Обработка прерываний в персональной ЭВМ.
- 21. Организация прямого доступа к памяти.
- 22. Интерфейс ЭВМ с видеотерминалом.
- 23. Видеоадаптер. Эволюция видеоадаптеров.
- $24.$ Видеопамять.
- 25. Назначение и функции операционной системы.
- 26. Эволюция операционных систем.
- 27. ОС UNIX и DOS. Краткая характеристика.
- ОС семейства WINDOWS. Краткая характеристика. 28.
- 29. Классификация систем параллельной обработки данных.
- 30. Классификация мультипроцессорных систем по способу организации основной памя-TИ.
- 
- 31. Принципы построения телекоммуникационных вычислительных систем.
- 32. Компоненты телекоммуникационной системы.
- 33. Типы телекоммуникационных сетей. Их краткая характеристика.
- 34. Топологии сетей.
- 35. Применение модемов. Характеристика модемов.
- 36. Эталонная модель взаимодействия открытых систем.
- 37. Уровни OSI.
- 38. Общие понятия компьютерных сетей.
- 39. Проводные сети. Типы соединений. Основные устройства.
- 40. Типы беспроводных сетей.
- 41. Глобальная сеть Internet. Основные сервисы Internet.

### Критерии оценки компетенций

Промежуточная аттестация студентов по дисциплине «Вычислительные машины, системы и сети» проводится в соответствии с Уставом Университета, Положением о текущем контроле успеваемости и промежуточной аттестации студентов по программам ВО. Промежуточная аттестация по дисциплине «Вычислительные машины, системы и сети» проводится в соответствии с рабочим учебным планом в форме зачета. Студенты допускается зачету по дисциплине в случае выполнения им учебного плана по дисциплине: выполнения всех заданий, предусмотренных рабочей программой дисциплины.

*Знания, умения, навыки студента на зачете оцениваются оценками: «зачтено», «незачтено».* 

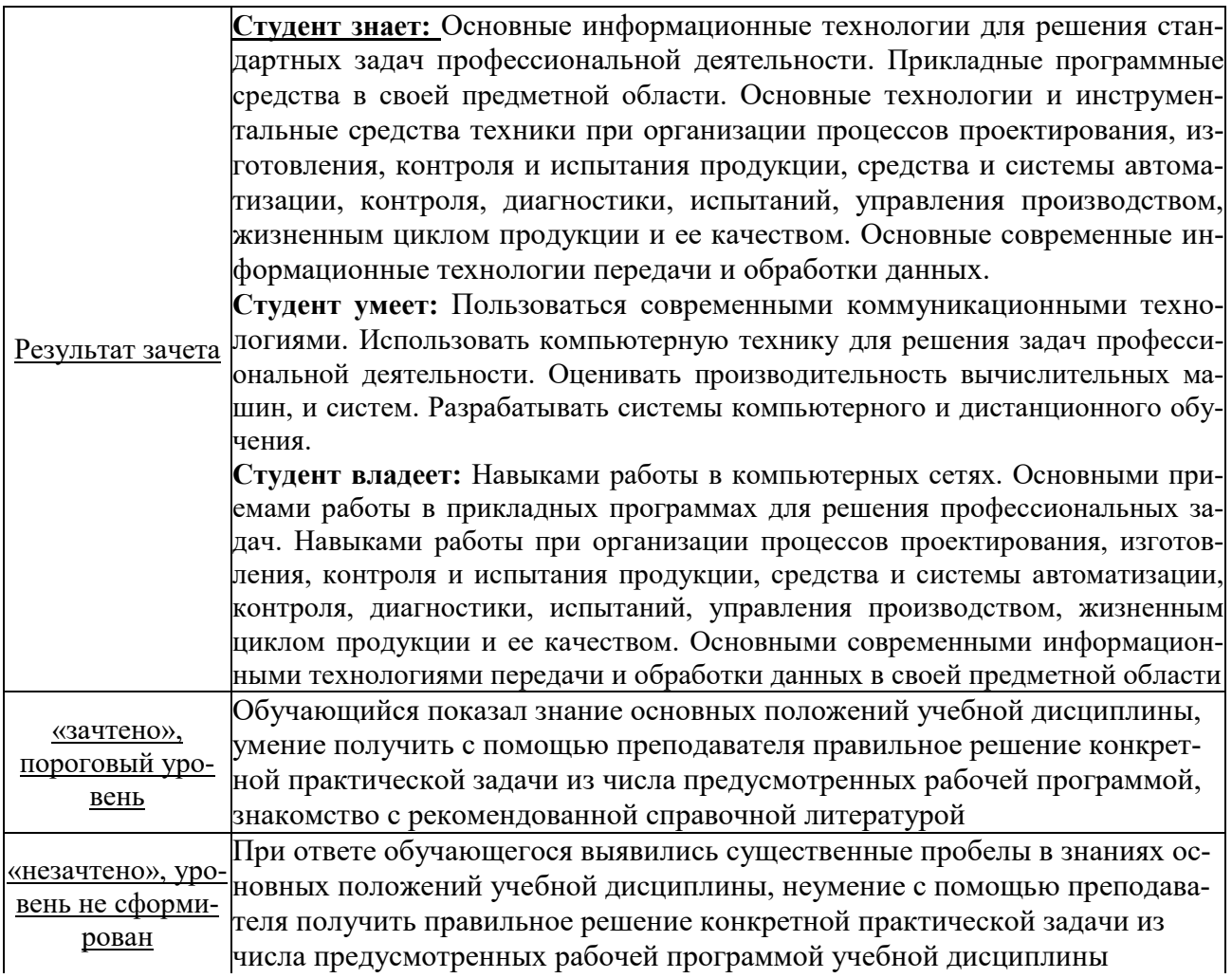

# **ТЕСТОВЫЕ ЗАДАНИЯ ДЛЯ ПРОМЕЖУТОЧНОЙ АТТЕСТАЦИИ И ТЕКУЩЕГО КОНТРОЛЯ ЗНАНИЙ СТУДЕНТОВ**

**ОПК-4** Способен понимать принципы работы современных информационных технологий и использовать их для решения задач профессиональной деятельности

**ОПК-6** Использует информационно-коммуникационные технологии и библиографические источники при поиске информации для решения стандартных задач профессиональной деятельности

#### **Задание 1**

Для обработки в оперативной памяти компьютера числа преобразуются в…

- 1. числовые коды в двоичной форме
- 2. символы латинского алфавита
- 3. графические образы
- 4. числовые коды в восьмеричной форме

#### **Задание 2**

Компьютерные сети реализуют \_\_\_\_\_\_\_\_\_\_\_\_\_\_\_\_\_\_\_\_ обработку информации.

- 1. параллельную
- 2. локальную
- 3. распределенную
- 4. двунаправленную

#### **Задание 3**

Локальные вычислительные сети **не могут** быть объединены с помощью…

- 1. серверов
- 2. шлюзов, мостов
- 3. концентраторов, модемов
- 4. маршрутизаторов

#### **Задание 4**

Современные вычислительные сети строятся на основе эталонной модели взаимодействия открытых систем…

- 1. FDDI
- 2. POSIX
- 3. TCP
- 4. OSI

#### **Задание 5**

Канал связи в вычислительной сети – это…

- 1. сетевой адаптер
- 2. шлюз
- 3. физическая среда передачи информации
- 4. компьютер

#### Залание 6

Эталонная модель взаимодействия открытых систем OSI имеет что уровней.

- $1.7$
- $2.5$
- $3, 4$
- 4.  $6$

#### Залание 7

На рисунке представлено соединение типа...

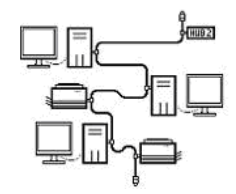

- 1. кольцо
- 2. ПОЛНОСВЯЗАННАЯ ТОПОЛОГИЯ
- 3. шина
- 4. звезда

#### Залание 8

Укажите адрес поисковой системы Интернет.

- 1. http://www.mail.ru
- 2. http://www.rbc.ru
- 3. http://www.rambler.ru
- 4. http://www.sotovik.ru

#### Залание 9

Специальная программа, которая регулярно автоматически просматривает ресурсы Интернета и индексирует их, входит в состав...

- 1. средств удаленного доступа
- 2. поисковой машины
- 3. службы каталогов
- 4. службы рассылок

#### Залание 10

Протокол описывает такая часть электронного ресурса

http://www.google.com/info2000/01\_02\_05/det123/html, как

- $1.$  www
- 2. http://
- 3. www.google.com
- 4. http://www.google.com

### **Задание 11**

Укажите адрес поисковой системы Интернет.

- 1. http://www.mail.ru
- 2. http://www.magazin.ru
- 3. http://www.ya.ru
- 4. http://www.sotovik.ru

#### **Задание 12**

Протокол IMAP используется для…

- 1. доступа к почтовому серверу
- 2. для поиска информации на поисковых серверах
- 3. доступа к интернет-страницам
- 4. для согласования доменных имен

#### **Задание 13**

DNS (Domain Name System) – доменная система имен – система, устанавливающая связь доменных адресов с \_\_\_\_\_\_\_\_\_\_\_\_\_\_\_\_\_\_\_\_\_\_\_\_\_\_\_\_\_\_\_ -адресами.

- 1. IP
- 2. WWW
- 3. URL
- 4. HTTP

#### **Задание 14.**

Компьютерная сеть — это:

- 1. группа установленных рядом вычислительных машин, объединенных с помощью средств сопряжения и выполняющих единый информационно-вычислительный процесс;
- 2. совокупность компьютеров и терминалов, соединенных с помощью каналов связи в единую систему, удовлетворяющую требованиям распределенной обработки данных;
- 3. совокупность сервера и рабочих станций, соединенных с помощью коаксиального или оптоволоконного кабеля.

#### **Задание 15**

Станция — это:

- 1. средство сопряжения с компьютером;
- 2. аппаратура для подключения, к глобальной сети;
- 3. аппаратура, передающая и принимающая информацию.

#### **Задание 16**

Существуют три режима передачи данных:

- 1. симплексный, прямой, обратный;
- 2. симплексный, полудуплексный, дуплексный;
- 3. последовательный, параллельный, многопроцессорный.

#### **Задание 17**

Для сопряжения ЭВМ с одним каналом связи используется:

1. адаптер;

- 2. концентратор;
- 3. повторитель.

### **Задание 18**

Устройством, выполняющим модуляцию и демодуляцию информации (преобразование информации), является:

- 1. сетевой адаптер;
- 2. модем;
- 3. повторитель.

#### **Задание 19**

Протокол компьютерной сети — это:

- 1. программа для связи абонентов;
- 2. набор правил, обусловливающий порядок обмена информацией в сети;
- 3. программа, позволяющая преобразовывать информацию в коды ASCII.

#### **Задание 20**

Локальная вычислительная сеть (LAN) — это:

- 1. вычислительная сеть, функционирующая в пределах подразделения или подразделений предприятия;
- 2. объединение вычислительных сетей на государственном уровне;
- 3. общепланетное объединение сетей.

#### **Задание 21**

ЛВС по признаку «топология» подразделяются на:

- 1. реальные, искусственные;
- 2. типа «Звезда», «Шина», «Кольцо»;
- 3. проводные, беспроводные.

#### **Задание 22**

Топологии типа «Звезда» обладает достоинствами:

- 1. малое время реакции сервера на запрос рабочей станции;
- 2. возможность одновременной передачи информации сразу всем рабочим станциям;
- 3. возможность работы в сети при отключенном сервере.

#### **Задание 23**

Наиболее распространенной операционной системой для ЛВС является:

- 1. NetWare;
- 2. MS-DOS;
- 3. Windows.

### **Задание 24**

Операционная система NetWare поддерживает сеть с управлением:

- 1. децентрализованным;
- 2. смешанным;
- 3. централизованным.

#### **Задание 25**

Сервер — это:

- 1. персональный компьютер, подключенный к сети, через который пользователь получает доступ к ее ресурсам;
- 2. компьютер, подключенный к сети и обеспечивающий ее пользователей определенными услугами;
- 3. два или более абонентов вычислительной сети, соединенных каналом связи.

#### **Задание 26**

Маршрутизатор (или роутер) — это:

- 1. устройство, соединяющее сети разного типа, но использующее одну операционную систему;
- 2. устройство, соединяющее сети разного типа и имеющее разную операционную систему;
- 3. устройство, обеспечивающее перенос информации между абонентами вычислительной сети.

#### **Задание 27**

Витая пара проводов — это:

- 1. устройство, соединяющее сети с топологией типа «звезда»;
- 2. физическая среда, обеспечивающая перенос информации между абонентами вычислительной сети;
- 3. идеальная передающая среда.

#### **Задание 28**

Оптоволоконный кабель — это:

- 1. кабель, соединяющий сети, расположенные на ограниченной территории;
- 2. кабель, соединяющий сети, разбросанные территориально;
- 3. идеальная передающая среда.

#### **Задание 29**

Для каждого компьютера, подключенного к Internet, устанавливаются два адреса:

- 1. цифровой и пользовательский;
- 2. символьный и доменный;
- 3. цифровой и доменный.

#### **Задание30**

Система Usenet предназначена для:

- 1. проведения телеконференций;
- 2. работы с электронной почтой e-mail;
- 3. работы с Web-сервером.

#### **Задание 31**

Протокол FTP (File Transfer Protocol) предназначен для:

- 1. перемещения данных между различными операционными системами;
- 2. обмена графической и видеоинформацией;
- 3. работы с FTP-сервером.

#### **Задание 32**

Какой из перечисленных способов подключения к сети Интернет обеспечивает наибольшие возможности для доступа к информационным ресурсам?

- 1. удаленный доступ по телефонным каналам;
- 2. постоянное соединение по оптоволоконному каналу;
- 3. постоянное соединение по выделенному каналу;
- 4. терминальное соединение по коммутируемому телефонному каналу;
- 5. временный доступ по телефонным каналам.

#### **Задание 33**

Задан адрес электронной почты в сети Интернет: user\_name@mtu-net.ru

Каково имя домена верхнего уровня?mtu-net.ru

- 1. user\_name
- 2. ru
- 3. mtu-net

#### **Задание 34**

Система Usenet используется…

- 1. для перемещения новостей между компьютерами по всему миру;
- 2. создания рабочей станции в сети;
- 3. регистрации пользователей в сети;
- 4. обработки информации в сети.

#### **Задание 35**

 $FTP$  –сервер – это...

- 1. корпоративный сервер;
- 2. компьютер, на котором содержатся файлы, предназначенные для открытого доступа;
- 3. компьютер, на котором содержится информация для организации работы телеконференций;
- 4. компьютер, на котором содержатся файлы, предназначенные для администратора сети.

#### **Задание 36**

#### **Скорость работы компьютера зависит от:**

- 1. вида обрабатываемой информации;
- 2. организации интерфейса операционной системы;
- 3. объема внешнего запоминающего устройства;
- 4. объема обрабатываемой информации;
- 5. тактовой частоты процессора.

#### **Задание 37**

Основными характеристиками процессора являются:

- **1.** емкость ОЗУ, тактовая частота, разрядность;
- 2. разрядность, тактовая частота, адресное пространство;
- 3. тип, адресное пространство, разрядность;
- 4. емкость ОЗУ, тип адресации, быстродействие;
- 5. быстродействие, объем памяти, разрядность.

#### **Задание 38**

Содержимое ячейки памяти процессора называется:

- 1. адресным пространством;
- 2. машинным словом;
- 3. разрядностью;
- 4. регистром;
- 5. двоичным кодом.

#### **Задание 39**

Постоянное запоминающее устройство служит для:

- 1. хранения программ начальной загрузки компьютера и тестирования его узлов;
- 2. хранения программы пользователя во время работы;
- 3. хранения особо ценных прикладных программ;
- 4. хранения постоянно используемых программ;
- 5. постоянного хранения особо ценных файлов и документов.

#### **Задание 40**

Магистрально-модульный принцип архитектуры современных персональных компьютеров подразумевает такую логическую организацию его аппаратных компонент, при которой:

- 1. каждое устройство связывается с другими напрямую;
- 2. каждое устройство связывается с другими через одну центральную магистраль;
- 3. каждое устройство связывается с другими через магистраль, включающую в себя шины данных, адреса и управления;
- 4. устройства связываются друг с другом в определенной фиксированной последовательности (кольцом);
- 5. связь устройств друг с другом осуществляется через центральный процессор, к которому они все подключаются.